Sequence Diagram: Take an assessment initiateTestSession( ) to sendTestSession( )

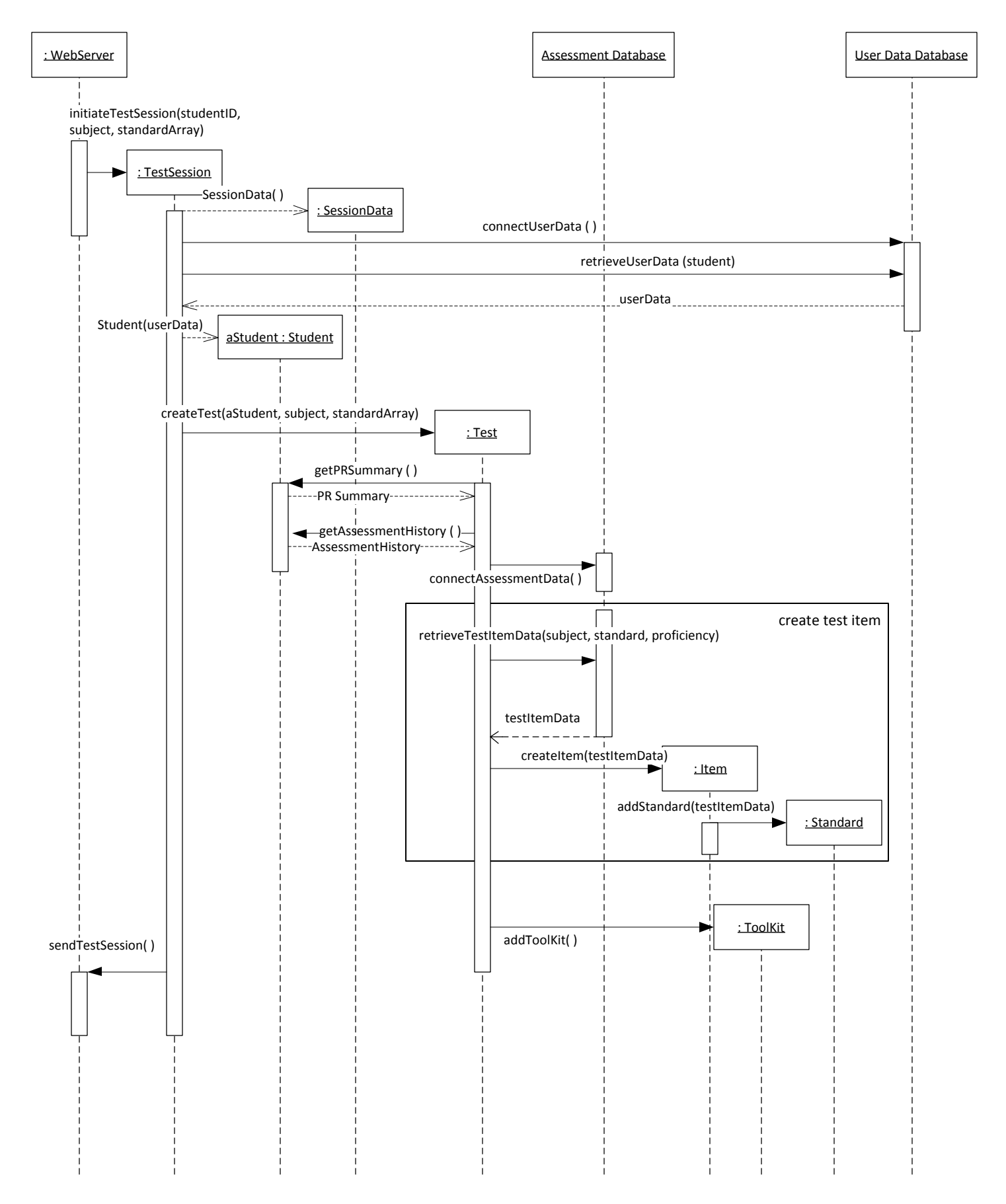